## **USB bootable**

Ça devrait servir de temps en temps, pour installer une Debian / Ubuntu ;)

Commencer par télécharger une image ISO

Ouvrir un shell en **root**

Identifier le device USB

**fdisk** -l /dev/sd?

Définir le DEVICE et démonter tous les FS associés

```
DEVICE='sdc'
umount /dev/${DEVICE}?
```
Une fois le téléchargement terminé, on peut créer la clé USB bootable

**dd** if=image.iso of=/dev/sdc bs=4M status=progress && **sync**

Et c'est tout ;)

From: <https://wiki.drouard.eu/> - **Vim Online ;)**

Permanent link: **[https://wiki.drouard.eu/pub\\_zone/linux/usb\\_boot](https://wiki.drouard.eu/pub_zone/linux/usb_boot)**

Last update: **09:01 19/02/2022**

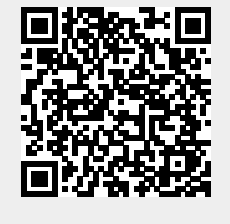

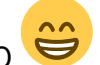